## **Free Download Vm Workstation Full Version**

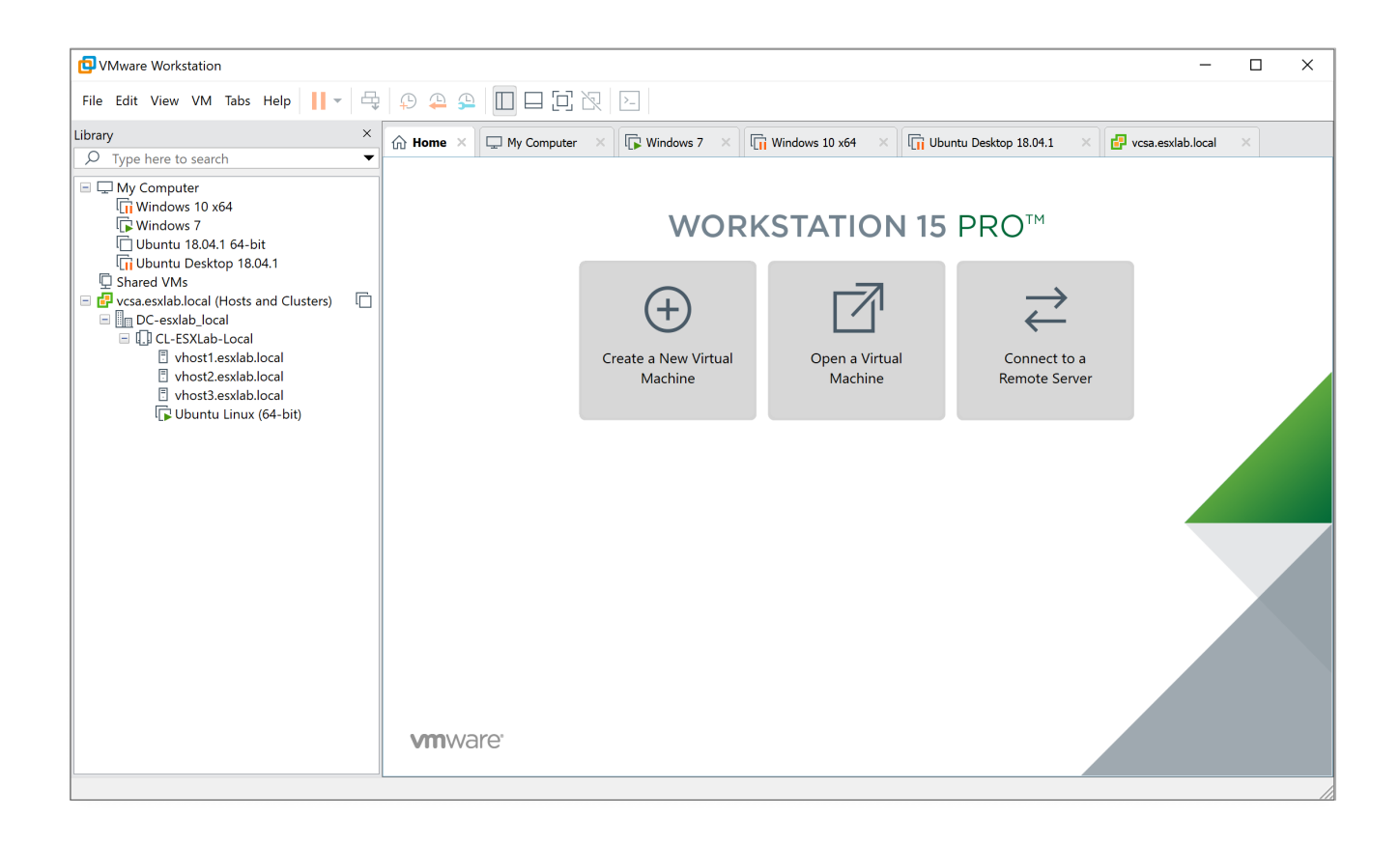

**DOWNLOAD:** <https://tinurli.com/2ik579>

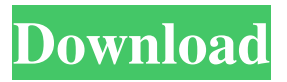

 VMware Workstation Pro lets you run multiple operating systems as virtual machines on a single Windows PC. VMware Workstation Pro lets you run multiple operating systems as virtual machines (including Windows VMs) on a single Linux PC. VMware Workstation Pro lets you run multiple operating systems as virtual machines on a single Mac, with your Mac acting as the host operating system. VMware Workstation Standard lets you run multiple operating systems as virtual machines on a single Windows PC. VMware Workstation Standard lets you run multiple operating systems as virtual machines on a single Windows PC. VMware Workstation Standard lets you run multiple operating systems as virtual machines on a single Linux PC. VMware Workstation Standard lets you run multiple operating systems as virtual machines on a single Mac, with your Mac acting as the host operating system. Parallels lets you run multiple operating systems as virtual machines on a single Windows PC. Parallels lets you run multiple operating systems as virtual machines on a single Windows PC. Parallels lets you run multiple operating

systems as virtual machines on a single Linux PC. Parallels lets you run multiple operating systems as virtual machines on a single Mac, with your Mac acting as the host operating system. VMware Fusion lets you run multiple operating systems as virtual machines on a single Windows PC. VMware Fusion lets you run multiple operating systems as virtual machines on a single Windows PC. VMware Fusion lets you run multiple operating systems as virtual machines on a single Linux PC. VMware Fusion lets you run multiple operating systems as virtual machines on a single Mac, with your Mac acting as the host operating system. Cloud computing is an incredible opportunity, with flexible and scalable computing resources available to you when you need them. Virtualization extends that scalability into the datacenter, making it easy to handle multiple types of workloads at once. So what are you waiting for? Pick your platform and start virtualizing today. Use the application links below to explore the many possibilities of cloud computing. Web-based Applications Any application can be delivered over the web. No installation is required, and there are no software licenses to purchase. By moving your applications online, you can benefit from the increased access to users and flexibility of deployment. Build and Deploy Applications Applications don't have to be complex to be deployed to the cloud. You can use many types of languages, deployment tools, and management consoles to build applications for the cloud. New tools are continually being developed to make the application development process easier 82157476af

> [Altium Designer 20.0.12 Build 288 License Key Free Download](http://nafittheo.yolasite.com/resources/Altium-Designer-20012-Build-288-License-Key-Free-Download.pdf) [Kiss Kiss Spin The Bottle Hack Coins VIP Mod Apk \(25\)](http://maltmitfa.yolasite.com/resources/Kiss-Kiss-Spin-The-Bottle-Hack-Coins-VIP-Mod-Apk-25.pdf) [Aftermath 1994 Movie Torrent 122](http://reistilre.yolasite.com/resources/Aftermath-1994-Movie-Torrent-122.pdf)